## SAP ABAP table AGS\_EJR\_TEMPTXTC {Text Repository Setting}

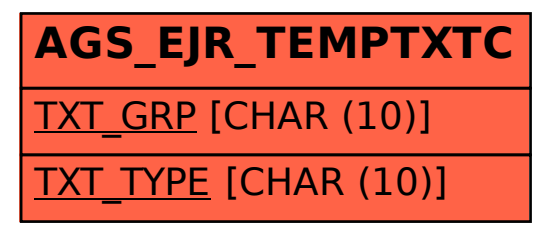